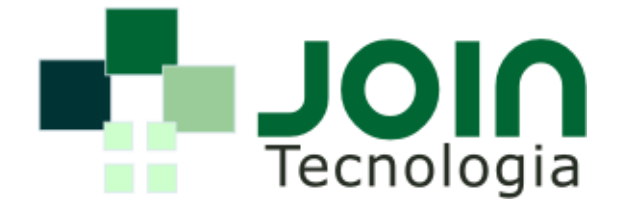

## **APRESENTAÇÃO**

O JOIN Telemarketing é um sistema que oferece ferramentas completas de Call Center ativo e receptivo, além de *Workflow* para gestão de tarefas internas. Através do JOIN Telemarketing é possível criar campanhas ativas de telemarketing, envolvendo a criação de questionários de pesquisas, execução da campanha para bases de clientes e tabulação de resultados. No que se refere ao telemarketing receptivo, é possível registrar as ligações recebidas e classificá-las conforme seu assunto e destinatário. Já com a ferramenta de *Workflow* pode-se criar tarefas interdepartamentais, cada uma com prazos predefinidos, com acompanhamento por status (pendente, em andamento e concluída) e destinatários de resolução.

## **RECURSOS DO SISTEMA**

- Cadastro manual de clientes, de forma individual, que pode ser incluído em qualquer uma das campanhas de telemarketing ou atendido através de contato receptivo;
- Importação de bases de clientes em formato Excel, onde é possível configurar o formato da importação conforme a planilha recebida;
- Criação de questionários estruturados com perguntas abertas e fechadas, onde a resposta de cada pergunta pode direcionar a uma nova pergunta, de forma que o atendente seja guiado dentro de um script ativo;
- Criação e Realização de campanhas ativas de telemarketing, onde o atendente não  $\blacksquare$ escolhe o cliente para qual irá ligar, sendo este determinado pelo próprio sistema conforme horário de agendamento ou prioridade;
- Categorização das ligações ativas por status (Número errado, Contato realizado, ligar novamente, etc.);
- Análise de resultados com tabulação de respostas e exportação para Excel, com criação automática de gráficos, ou detalhamento de respostas e observações dadas pelo cliente em cada pergunta;
- Registro de ligações receptivas com classificação por assunto, podendo ser apenas registrado o atendimento ou encaminhado para outra pessoa ou departamento através de Workflow;

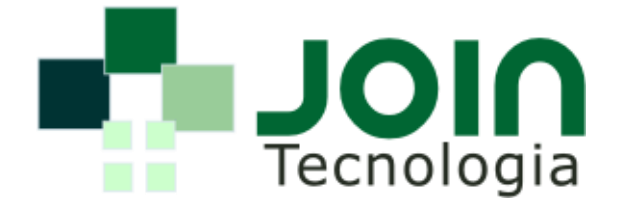

- Geração automática de tarefas no Workflow, conforme resposta dada no telemarketing ativo ou assunto do registro de contato receptivo. Assim uma tarefa é criada para um grupo ou departamento previamente configurado;
- Monitoração de atendentes logados, mostrando se estão em atendimento, livres ou em  $\bullet$ pausa, além de mostrar o título do programa que está sendo atualmente utilizado para monitoria do supervisor;
- Cadastro de permissões de acesso de usuários individuais por cada tela, divididas em leitura e alteração;
- Cadastro de ajuda sobre procedimentos da empresa para consulta geral, que pode ser  $\bullet$ facilmente consultada por qualquer pessoa que utilize o sistema;
- Exportação de todos os relatórios para o Excel;  $\bullet$
- Backup automático dos dados no computador de quem tiver esta autorização. $\bullet$